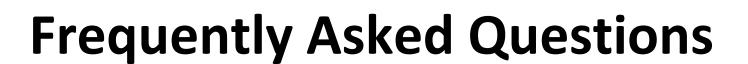

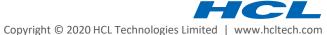

**Q 1.** What are the mandatory compliance trainings for TP/ Contract employees?

Ans. There are four mandatory compliance training and e-Learning orientation course for TP/Contract employees.

- HCL e-Learning Orientation Course (for the first-time users only)
- Code of Business Ethics and Conduct training (COBEC)
- Information Security (Info Sec) Training
- Export compliance training
- Dimensions of Data Privacy

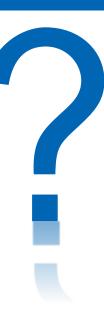

**Q 2.** Where are the Mandatory Compliance Training modules hosted?

Ans. Mandatory Compliance Training modules are hosted in E-Learning portal on My HCL. (<a href="https://elearning.hcl.com">https://elearning.hcl.com</a>)

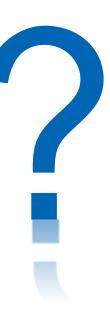

**Q 3.** Do we have any pre-requisite training for mandatory compliance training?

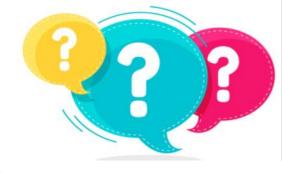

**Ans.** Yes, It is mandatory to complete Pre-Orientation Course for first time users before starting mandatory compliance training.

**Q 4.** How can I access or launch HCL Mandatory Compliance Training e-learning modules?

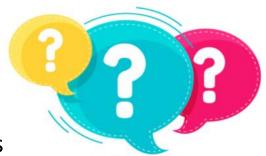

Ans. To access these e-learning modules, please follow the navigation path mentioned as below:

MyHCL → HR Studio → Learn → HCL Mandatory Compliance Training

Q 5. What is the SSD Path for raising access request for iSuccess Learning?

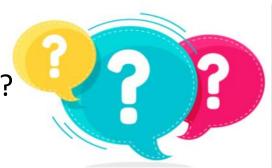

Ans. In case of any iSuccess Learning access issues, you may raise a problem ticket by following the below mentioned SSD path:

Smart Service Desk (SSD) Home page>>Create New Request >>Problem Ticket>> Application Issues-BTIS>>isuccess application issues > along with RM approval and share the given details to get the access

**Q 6.** How to raise SSD if you are facing issues regarding the E-Learning modules?

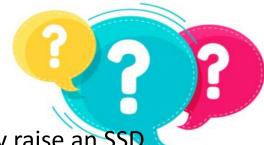

**Ans.** In case of any issues regarding Mandatory compliance E-Learning modules, you may raise an SSD under as per below mentioned path.

MyHCL → App Search → SSD → Create New Request → Problem Ticket → Issue Type: All → e-Learning Application issue (TP Mandatory Trainings)

Please Note: For Any non-technical queries, Please write back to us: <a href="mailto:complease">compliance\_training@hcl.com</a>

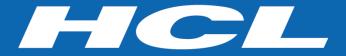

www.hcltech.com

\$9.9 BILLION | 150,000+ IDEAPRENEURS | 49 COUNTRIES